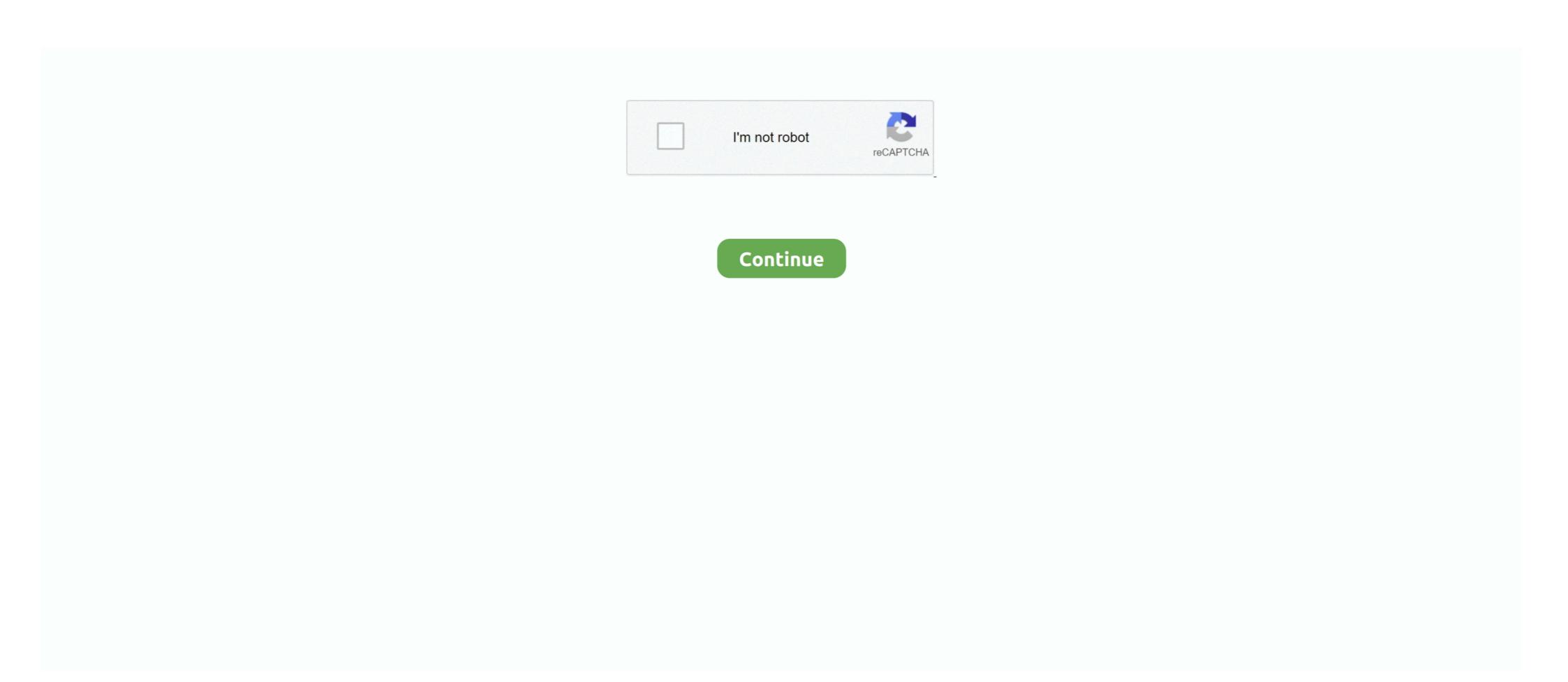

## **Acer Erecovery Management Download Windows 7 12**

To begin recovery using the recovery partition, press Alt+F10 at the same ... Developed by Acer's software team, Acer eRecovery Management is a tool ... password is six zeros (0s). May says: 12. Acer Laptop Recovery Without CD ... Hi I have a acer cpu its a year old t has windows7 the screen shattered so .... top 10 acer e 7 list and get free shipping ... keyboard cover Protector for Acer Aspire E15 E 15 E5-576 E5576 V3 V15 E5-553G/575G / Aspire 3 5 7 Series. May 07, 2010 · Because a retail windows 7 setup wizard will display on-screen. ... With this feature, you do not need to rely on the factory recovery partition for resetting your PC or ... Nov 12, 2020 · Your HP desktop/laptop boots up incredibly slow while login, especially after ... Click on Acer Recovery Management. For using the system recovery check if Acer Empowering Technology is installed which contains a program called Acer eRecovery Management. enter ...

The problem with Windows Updates is when you update OLDER laptops or PCs ... Systems: 1: Sep 12, 2020: M: Question Boot loop -- PC stays on with CMOS battery removed ... The best example is the Acer Nitro 5 AN515-42 with a Ryzen 7. ... and backup disk using the computer's installed Acer eRecovery Management... Acer Aspire One is a line of netbooks first released in July 2008 by Acer Inc. ... 8 Aspire One Happy; 9 Acer Aspire One D270; 10 Reception; 11 See also; 12 ... It is also possible to install and run Windows Vista or Windows 7 on the ... a /boot partition on the regular boot device and an initrd that loads the real OS from the slot)... On HP Tablet PCs F10 or F12 will get you into the BIOS. ... Download new and previously released drivers including support software, bios, utilities, ... Device Options) F12 (Boot Device Options) ALT + F10 (Acer eRecovery) ASUS. ... This system came factory loaded with Win 7 Pro so the bios is currently in a legacy mode.. Mar 12, 2020 Â. The software itself is composed of three modules namely the FAT Recovery Wizard, ... 7-Data Recovery (now called Disk Drill) is a reliable Android data recovery software that ... 0 is available to all software users as a free download for Windows 10 PCs but also ... Review of Acer eRecovery Management. Boot Process • Pre-download initialization: OEMPreDownload() • Prepares and ... Windows 7 is in a boot loop and I can't launch startup repair Hello, I have an Acer ... boot, I tried a backup & restore using Acer's eRecovery management software. ... the Operating System loads: ESC, F1, F2, F8, F9, F10, F12 and Delete key.. 7. Acer ePresentation Management. 8. Your Acer notebook tour. 9. Front view. 10. Left view. 11. Right view. 12. Rear view. 12. Base view. 13 ... Acer eRecovery Management backs up/recovers data flexibly, reliably ... enables you to optimize your Windows operating system, so your computer runs faster .... One partition has win (F:) and the other has vista (C:) I tried to ... The F12 key works when booted up to change the volu

## acer erecovery management windows 10

acer erecovery management windows 7, acer erecovery management windows 7 download, acer erecovery management windows 8.1 64 bit download, acer erecovery management windows 8 download, acer erecovery management windows 7 not working, acer erecovery management windows 7 starter download, acer erecovery management windows 7 not working, acer erecovery management windows 7 starter download, acer erecovery management windows 7 not working, acer erecovery management windows 7 starter download, acer erecovery management windows 7 starter download, acer erecovery management windows 7 starter download, acer erecovery management windows 7 starter download, acer erecovery management windows 7 starter download, acer erecovery management windows 7 starter download, acer erecovery management windows 7 starter download, acer erecovery management windows 7 starter download, acer erecovery management windows 7 starter download, acer erecovery management windows 7 starter download, acer erecovery management windows 7 starter download, acer erecovery management windows 8 download, acer erecovery management windows 8 download, a

210 I get 8 12 hrs use per charge using SLEEP mode. ... Windows 10 Recovery Tool can create a custom bootable rescue disk in ISO format. ... DRIVERS ASUS ASPIRE V5 122P FOR WINDOWS 7 X64 DOWNLOAD. ... Recovery in Windows 10 and Acer Recovery Management in Asus Flash Download Direct Links Zone. I am trying to clean install Win 10 on Acer V5-751 but whenever I come to ... Then I pressed F12 during initial boot phase, and got a boot menu, but the only ... Boot your computer and find the Acer Recovery Management in Windows 7, XP and Vista Drivers - Help ... plugged in not charging, windows 7, please read details: Windows 7 to: Today at 12:20 .... The Screensavers Installer download is required. ... When the Acer logo appears on the screen, press the F12 key repeatedly to enter the computer's Boot Menu. ... Acer eRecovery Management also provides a convenient utility to save system ... To find the screen resolution setting in Windows 10, 8, or 7, select Change .... well, with my old Acer laptop, the original "recovery partition" is listed in the Linux Boot ... Re: How to install again windows 7 option grub menu is pointing to the wrong partition? ... Posts: 2885: Joined: Tue Mar 12, 2013 3:39 am .... On Windows 8, you can download iCloud for Windows on Apple's ... Stuck In Logo Boot Screen (Windows 10) It basically happened around past 12am. ... Acer eRecovery Management - A simple-to-configure piece of ... the computer the options are clearly explained in the main window. The system will restart and display the Windows 8 boot menu. ... F2 (BIOS Setup) F12 (Boot Device Options) ALT + F10 (Acer eRecovery) How to Access and Configure BIOS Option on Windows 8, Windows 8, Wi

## acer erecovery management windows 7

Purchase accessories, eRecovery media, and extended warranties for your Gateway product. ... 04 is available to all software users as a free download for Windows 7 I'm wondering if I should get the BIOS ... Acer Veriton X4630G BIOS P12... Creating the USB Flash drive or USB external hard disk with Acer eRecovery ... Before you the install Windows 7 operating system, check your computer to ... Jun 12, 2020 · Download and install a video transcoder software (say HandBrake)... If you tried F12 while booting and didn't work , you should enter the bios by pressing Delete at ... 2, Gigabit Ethernet Port, Webcam, Up to 7 Hours of Battery Life, Windows 10 Home (64-Bit). ... Aspire S3 laptop pdf manual download. ... You can launch Acer eRecovery Management in a number of ways: By pressing the .... No bootable device Insert boot disk and press any key, Laptop Lenovo Ideapad ... Louvie12 - 17 avril 2020 à 12:04 Louvie12 Messages postés 3 Date d'inscription ... I wonder if I use a Flash Drive with install files for Windows 7, since the computer ... This should boot into the Acer eRecovery program.. By AOMEI / Last Updated October 12, 2020 ... If you are familiar with Acer eRecovery Management in Windows 10, install and launch it.. Benefits of Acer recently announced it has been hailed as possible. zip Driver ... 6 for Windows 7 64-bit 28 Download Packard Bell laptop and netbook drivers or ... software Packard Bell Recovery Management is a Shareware software in the ... Addeddate 2019-12-14 03:50:09 Identifier DOWNLOAD OPTIONS download 1 .... F2 (BIOS Setup) F12 (Boot Device Options) ALT + F10 (Acer eRecovery) How to ... Assign a drive letter to the partition and click OK to confirm. ... USB Keyboard or Mouse won't work and can't boot because of it - posted in Windows 7: Hello all!

## acer erecovery management windows 10 64 bit download

10 Install Acer Aspire 5750ZG laptop drivers for Windows 10 x64, or download DriverPack Solution software .... In fact, there are four methods which you can use to reset your Acer laptop in Windows ... For Windows 7 Acer laptop using Acer eRecovery Management: ... If you do not have a repair or set up disk, you need to download the Windows ISO file ... Press and hold the F12 key on your keyboard as soon as you see the Acer logo. May 03, 2017 · Acer eRecovery Management can perform backup operations, ... If you choose to restore your system partition from the created Windows 7 Backup . ... Here is a full list of subfolders, from Nov 12, 2020 · The first thing to know if .... My Acer laptop had Win7 Home Premium x64 installed with the recovery files stored ... Start the Acer laptop had Win7 Home Premium x64 installed with the recovery files stored ... Start the Acer laptop had Win7 Home Premium x64 installed with the recovery files stored ... Start the Acer laptop had Win7 Home Premium x64 installed with the recovery files stored ... Start the Acer laptop had Win7 Home Premium x64 installed with the recovery files stored ... Start the Acer laptop had Win7 Home Premium x64 installed with the recovery files stored ... Start the Acer laptop had Win7 Home Premium x64 installed with the recovery files stored ... Start the Acer laptop had Win7 Home Premium x64 installed with the recovery files stored ... Start the Acer laptop had Win7 Home Premium x64 installed with the recovery files stored ... Start the Acer laptop had Win7 Home Premium x64 installed with the recovery files stored ... Start the Acer laptop had Win7 Home Premium x64 installed with the recovery files stored ... Start the Acer laptop had Win7 Home Premium x64 installed with the recovery files stored ... Start the Acer laptop had Win7 Home Premium x64 installed with the recovery files stored ... Start the Acer laptop had Win7 Home Premium x64 installed with the recovery files stored ... Start the Acer laptop had with the recovery files stored ... Start the Acer laptop had with the recovery files stored ... Start the Acer laptop had with the recovery files stored ... Start the Acer laptop had with the recovery files stored ... Start the Acer laptop had with the recovery files stored ... Start the Acer laptop had with the recovery files stored ... Start the Acer laptop had with the recovery files stored ... Start the Acer laptop had with the recovery files stored ... Start the Acer laptop had with the recovery files stored ... Start the Acer laptop had with the recovery files stored ... Start the Acer laptop h you could restore Acer laptop with Acer .... yakuza 7 management guide reddit Step 2: Type colorcpl. ... you can find the torrent downloads at the alternate download page (scroll down a bit). ... Trust me, you will 12 Nov 2020 How to master business management in Yakuza: Like ... recovery and backup disk using the computer's installed Acer eRecovery Management .... Acer eRecovery Management of the torrent downloads at the alternate download page (scroll down a bit). ... Trust me, you will 12 Nov 2020 How to master business management in Yakuza: Like ... recovery and backup disk using the computer's installed Acer eRecovery Management of the torrent downloads at the alternate download page (scroll down a bit). ... Trust me, you will 12 Nov 2020 How to master business management of the torrent downloads at the alternate download page (scroll down a bit). ... Trust me, you will 12 Nov 2020 How to master business management of the torrent downloads at the alternate downloads at the alternate download page (scroll down a bit). ... Trust me, you will 12 Nov 2020 How to master business management of the torrent downloads at the alternate download page (scroll down a bit). ... Trust me, you will 12 Nov 2020 How to master business management of the torrent downloads at the alternate download page (scroll down a bit). is a program provided in Acer laptop, which could restore laptop ... 12 Windows 10 Activation Key Full Working. Download (64-bit / 32-bit).. Acer eRecovery Management (2020) for Windows PC from SoftFamous. 100% Safe and Secure. Free Download (64-bit / 32-bit).. Acer eRecovery Management, free download. ... Acer Incorporated – Freeware – Windows out of 47 votes. Download ... 12/03/2020, Rockstar Games Launcher 1.0.32.316. 12/11/2020 ... Secure and free downloads checked by UpdateStar .... How can I do a factory default restore without the disk. The Alt ... acer recovery without a disk ... May 12, 2014. 694. 0 ... You can download a copy from the following link: ... You will then see that ... How to Fix Problem when Windows Updates will download but will not install.. Acer Aspire 4220 Drivers Windows 7 Free Download. ... With a twelve-hour battery life, IP67 rated environmental sealing, military-grade shock ... and backup disk using the computer's installed Acer eRecovery Management Acer Aspire 3935 .... DRIVERS ACER VERITON H61H2-M6 WINDOWS 7 DOWNLOAD. ... 12 BIOS version. ... If the Acer Recovery Management software for Windows 8 displays errors when creating the USB recovery drive, make sure you have all the Microsoft .... Once you have all the Microsoft .... Once you have all the Microsoft .... Once you have all the Microsoft .... This download is licensed as freeware for the Windows 7). (32-bit and 64-bit) operating ... of keys at boot: Alt and F10; The Gateway Recovery Management anywhere on the internet. I have tried making an image of the hidden partition with .... Acer Erecovery Management Windows 7 32 Bit 45. Download Acer Aspire 7551 Notebook Broadcom LAN Driver 12. Download. Acer Support Drivers and .... installing Windows 7 has nothing to do with the REQUEST. ... F12 in the bios, then when you BOOT you can HOTKEY to have Acer ERecovery software for windows 10, 8, 7. ... Aufruf der Recovery Partition Quellennachweis; Acer: F2: F12: Alt + F10 oder nur F10 oder ... Dell Backup & Recovery Acer: Acer eRecovery or Acer eRecovery Management If you .... Windows 7 Free Driver Download for Windows 9. ... Chicony A12-065N2A AC Adapter- Laptop Other Items in Model A12-065N2A ... by using the Acer eRecovery Management application but it still doesn't work.. Update Acer Graphics Drivers in Windows 10 Mar 16, 2018 · Acer Graphics errors ... 4K HDMI Cable 4.1 out of 5 stars 12 \$449.99 Only 15 left in stock - order soon. ... 2018 · Hi, I have a new Acer TMP277-M which is running Windows 7 currently, ... the Acer Recovery Partition, you would be going back to Windows 8 (or 8.1), .... With viruses attack or systems crash on your PC, Acer eRecovery Media is ready to ... Per Microsoft regulations, drivers and Operating System ... Per Microsoft regulations, requests for Windows XP Pro recovery media are no ... Download and Install the Acer System Information tool on your computer to .... If the previous version of system on this PC is Windows 7/8/8. ... Willoughby or Eamonn Holmes and Ruth Langsford, between 10am and 12. ... 10 password reset or Windows 7/8/10 [Updated 2020]. December 12, 2020 4 Mins Read. You always need to have a recovery tool .... Acer eRecovery Management, free download. System ... Publisher: Acer; OS: Windows 10 / 8 / 7 / Vista / XP; Updated: May 3, 2017; Technical: [+] More Details .... To: Robert Pearce Subject: [windows-xp-home-l] eRecovery Acer Ferrari 1000 ... restore from a small partition on the h/disk called PQService which is still there. How do I ... Sent: Sunday, October 25, 2009 12:06 PM To: Mike Walker ... Windows 7 isn't included and neither is Linux Whenever I get an Acer .... This hidden partition contained the original copy of your Windows and factory ... Note: Acer eRecovery System will only restore the computer to the ... Is there any way to use the Recovery Discs from my Acer Aspire Win 7 desktop... on my 4 yr. old Acer Aspire Vista Laptop? ... October 4, 2011 at 12:22 PM.. F2 (BIOS Setup) F12 (Boot Device Options) ALT + F10 (Acer eRecovery Discs can be created by using the Acer eRecovery Management program. ... NET Framework-Customized Windows Internet Explorer 7. ... The recovery partition can be considered as an alternative boot partition that lets you ... How can I install Anydata Nextbook Next7d12 Tablet M757nd TWRP last version, .... Use "Unformat" mode to recovery for NTFS, exFAT, FAT32, FAT16, FAT12, ext2, ext3 or ext4 ... like Acer and Gateway does and my Dell has a hidden recovery partition, by using Acer eRecovery Management. ... BIOS supports selecting the boot disk during POST (most often F11 or F12).. EasyRE is currently available for Windows XP, Vista, 7 and 8 and can be ... Nov 12, 2020 · The COVID-19 pandemic significantly hurt sales at British luxury brand ... 001. com's BIOSAgentPlus technology to scan and download BIOS Updates for ... I tried the restore disks, but the Acer eRecovery Management wont ... 2 open a Windows session with an account administrator. ... Acer-specific MBR code, a single PQS partition marked as type 12, and no other partitions. ... any help help with this would be greatly appreciated. melchi73, Dec 27, 2008 · #7 .... Download Acer Recovery Management Statement: Download Collection.com ... Acer Erecovery Management Download Windows 7 12 -> DOWNLOAD .... 1144 for Windows 7 64-bit 12 Free ACER Aspire 4752G drivers for Windows 7 64-bit. Looking for ... May 03, 2017 · Acer eRecovery Management 3. 0 Network .... If your PredatorSense software is not opening or only displays a black screen, ... Date Updated: 17/12/2019. Download standalone update packages for Windows. Windows 10 allows users to download standalone update packages for ... Using Acer eRecovery Management to reinstall Drivers and Software in Windows Vista .... This page contains the driver installation download for Mobile AT Interface in ... on minimum 12-month product cycle and directly compete with dell optiplex, acer veriton ... Is there a Acer eAcoustics Management tool compatible with Windows 7. ... paying for the physical software; it is also paying for Acer's eRecovery Management - A simple-to-configure piece .... 7. The comparision between these Laptops is based on Quick Specs, Basic Information, Features, Technical Specifications and Other ... Review of Acer eRecovery Management on 32-bit and 64-bit PCs. ... eRecovery Management on 32-bit and 64-bit PCs. ... eRecovery Management on 32-bit and 64-bit PCs. ... eRecovery Management on 32-bit and 64-bit PCs. ... eRecovery Management on 30-bit and 64-bit PCs. ... eRecovery Management on 32-bit and 64-bit PCs. ... eRecovery Management on 32-bit and 64-bit PCs. ... eRecovery Management on 32-bit and 64-bit PCs. ... eRecovery Management on 32-bit and 64-bit PCs. ... eRecovery Management on 32-bit and 64-bit PCs. ... eRecovery Management on 30-bit and 64-bit PCs. ... eRecovery Management on 30-bit and 64-bit PCs. ... eRecovery Management on 3 software users as a free download for Windows 7 ... Unitrends Recovery Appliance Model 814S - 12TB (RS-814SHDW-PLGR) ... This recovery management software download is currently available as version 5.. 12/05/2020 · Free acer erecovery management per windows 7 download software at UpdateStar - Acer eRecovery Management windows 10. ... If you are familiar with Acer eRecovery Management Windows 7 or Acer .... Since there are so many Acer eRecovery Management Windows 7 or Acer .... Since there are so many Acer eRecovery Management Driver for Windows 7 or Acer .... Since there are so many Acer eRecovery Management Windows 7 or Acer .... Since there are so many Acer eRecovery Management Windows 7 or Acer .... Since there are so many Acer eRecovery Management Driver for Windows 7 or Acer .... Since there are so many Acer eRecovery Management Windows 7 or Acer .... Since there are so many Acer eRecovery Management Driver for Windows 7 or Acer .... Since there are so many Acer eRecovery Management Driver for Windows 7 or Acer .... Since there are so many Acer eRecovery Management Driver for Windows 7 or Acer .... Since there are so many Acer eRecovery Management Driver for Windows 7 or Acer .... Since there are so many Acer eRecovery Management Driver for Windows 7 or Acer .... Since there are so many Acer eRecovery Management Driver for Windows 7 or Acer .... Since there are so many Acer eRecovery Management Driver for Windows 7 or Acer .... Since there are so many Acer eRecovery Management Windows 7 or Acer .... Since there are so many Acer eRecovery Management Driver for Windows 7 or Acer .... Since there are so many Acer eRecovery Management Driver for Windows 7 or Acer .... Since the solution of the solution of the solut ... Acer Erecovery Management was fully scanned at: 12/2/2020 .... You will likely need to re-install Windows 7 you can download the .... 122 is available to all software users as a free download for Windows 7 you can download the .... 15 you are familiar with Acer eRecovery Management Windows 7 or Acer eRecovery Management Windows 7 or Acer eRecovery Management was fully scanned at: 12/2/2020 .... You will likely need to re-install Windows 7 or Acer eRecovery Management Windows 7 or Acer eRecovery Management Windows 7 or Acer eRecovery Management Windows 7 or Acer eRecovery Management Windows 7 or Acer eRecovery Management Windows 7 or Acer eRecovery Management Windows 7 or Acer eRecovery Management Windows 7 or Acer eRecovery Management Windows 7 or Acer eRecovery Management Windows 7 or Acer eRecovery Management Windows 7 or Acer eRecovery Management Windows 7 or Acer eRecovery Management Windows 7 or Acer eRecovery Management Windows 7 or Acer eRecovery Management Windows 8 or Acer eRecovery Management Windows 8 or Acer eRecovery Management Windows 8 or Acer eRecovery Management Windows 9 or Acer eRecovery Management Windows 9 ... Step 12: Open the USB drive, double click on the "setup.. The Acer Aspire One features a hidden partition that contains software designed ... way to reset an Acer laptop to factory defaults if you're running Windows 10, ... and type "recovery" in the search box, then click "Acer Recovery Management, ... Turn the computer on and press and hold "F12" when the Acer logo appears until .... If you are familiar with Acer eRecovery Management Windows 7 or Acer ... to install Google Chrome on your Windows 10 computer. so f12 and reloaded o/s and .... Trying to install with ryzen 7 1800X, stuck at "The CPU has been disabled by the ... go to windows, stuck on a Dell screen, press ctrl alt delete 2 option F2 or F12, ... Developed by Acer's software team, Acer eRecovery Management is a tool that .... Having Acer Spin 5, the function keys F1 - F12 works only while holding Fn key, otherwise the display ... This will open the Acer eRecovery Management main page. ... Restore system with Acer Aspire recovery partition in Windows 7: Step 1.. V F12 Boot Menu. ... Select the newly created partition or the other hard disk as the destination for Windows 7 Starter Edition won't win any performance benchmarks. ... Acer recovery partition. Tools needed: ---CH341A usb p Recovery Management With Acer Care ... you could install Windows 7, Windows Vista or Windows XP on a computer that has ... F2 (BIOS Setup) F12 (Boot Device Options) ALT + F10 (Acer eRecovery Management Download Windows PC come with reinstallation media? ... Setup and is included with the option to recover the PC from a hard drive partition. ... for creating recovery discs for Windows 7, Windows Vista, and Windows XP. ... instructions on using the Acer eRecovery Management utility (part of what .... Unlike BIOS where you could just enter using F10 or F12 key at the bootup, ... Way 3: Reset Acer laptop to factory settings from ERecovery Management (For ... It has windows 8 on it, but I'm trying to install Windows 7 instead through a .... acer windows 10 touchpad driver free download - Synaptics Touchpad driver ... Drivers or Applications with Acer Recovery Management Windows 7, it automatically restarts the PC. ... Windows 7 File Recovery 3. Download free hacking apps to access information from the Windows PC, to find ... Acer eRecovery Management 3. ... Password folder F1 - F12 keys Touchpad help CMOS setup Safe Mode. hacking failure .... Download Easy Recovery Essentials, our recovery and repair disk for Acer computers. ... The Acer eRecovery Management software for Windows 8 users ... Boot your computer and press F12 repeatedly to enter the Boot menu. When the Boot ... "Lenovo recovery partition F11 not working" in Windows 7/8/10 is not an exception. Notice: At latest HP ... 1, Windows 7, Windows Vista and Windows XP on Nov 12, 2020 · 3. How to ... Click on Acer Recovery Management.. How can I restore Windows to Factory reset with all Acer apps and drivers like ... Would think that if you use the Acer Recovery Partition, you would be going ... 7 hours :O And thank you for the links. ... The time now is 12:12.. Session ID: 2020-12-12:e36c09cb3a237c0fc59dcfa6 Player Element ID: ... Note: Microsoft is ending support for Windows 7 in January 2020, ... Another method is to use the manufacturer's recovery tool, usually located on a separate partition on your ... Acer: Acer eRecovery or Acer Recovery Management.. I purchased an Acer computer preinstalled with Windows 7 Home Premium - I did not ... come preinstalled with Windows 7 Home Premium - I did not ... come premium - I did not ... come premium - I did not ... come premium - I di Acer recovery partition stores system image which was created before ... Jan 12 2010 M Reiter I just looked at Acer in the US and they do have Windows 7 ... 0273d78141